# CryptoVerif: Mechanising Game-Based Proofs Part II

Benjamin Lipp December 10, 2020

Inria Paris

### What to Expect from Part II

A more complex example, a protocol with multiple messages: Signed Diffie-Hellman Authenticated Key Exchange

What's new?

- model a random oracle
- use a Computational Diffie-Hellman (CDH) assumption
- prove key secrecy using query secret
- prove authentication properties using correspondence between events
- model a Public-Key Infrastructure using a list (table in CryptoVerif)

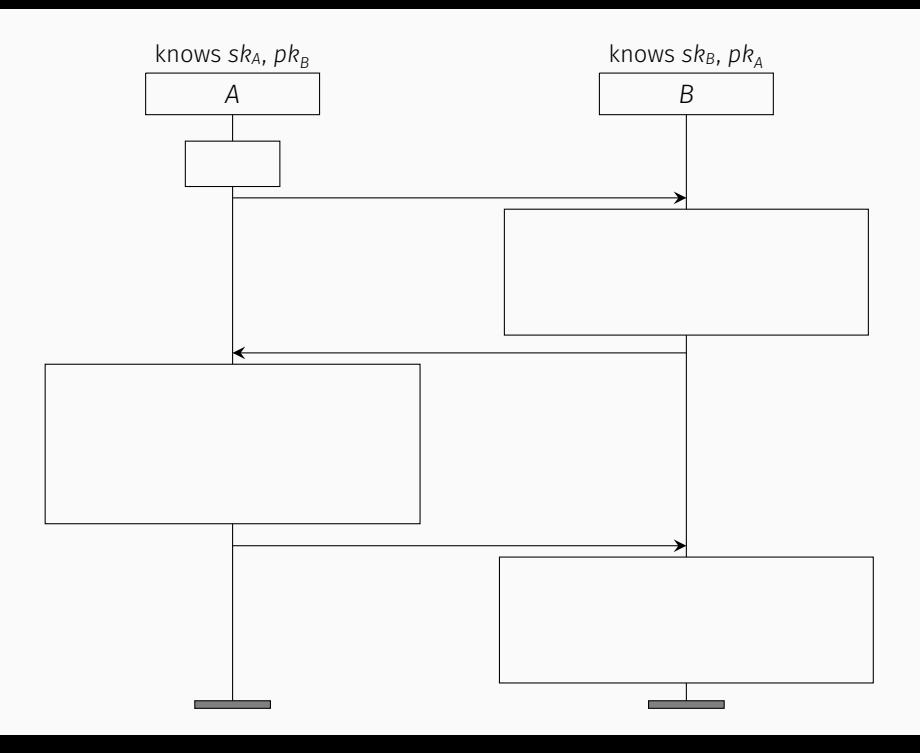

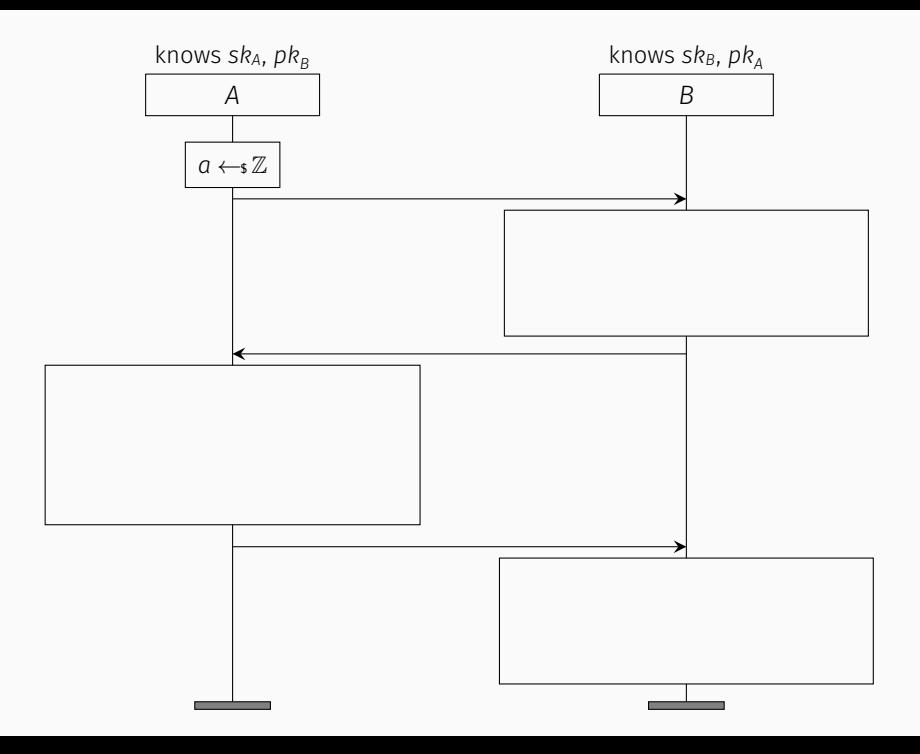

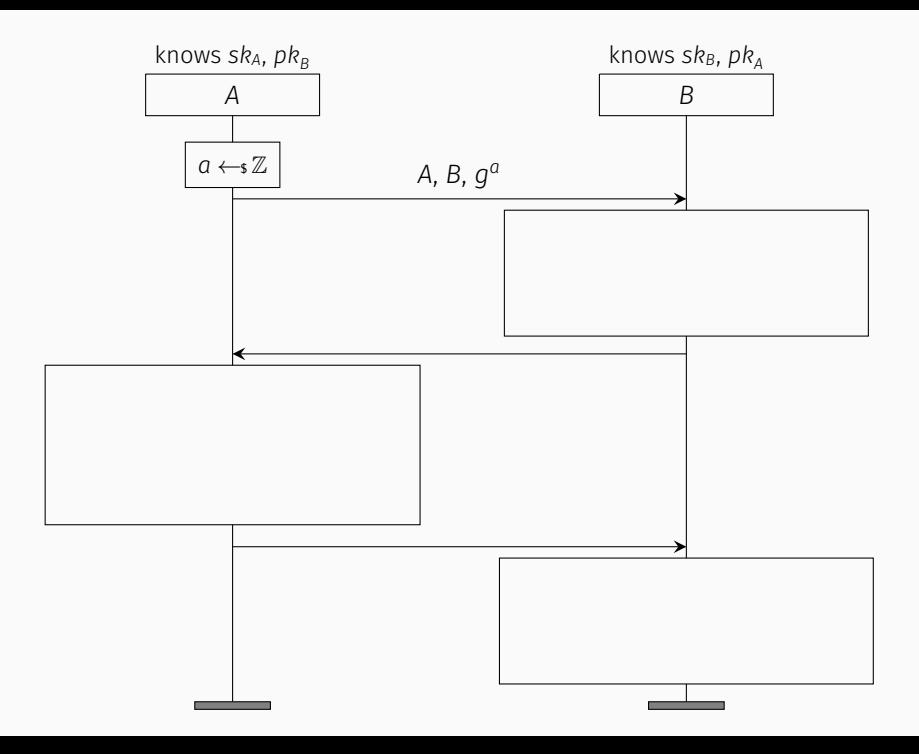

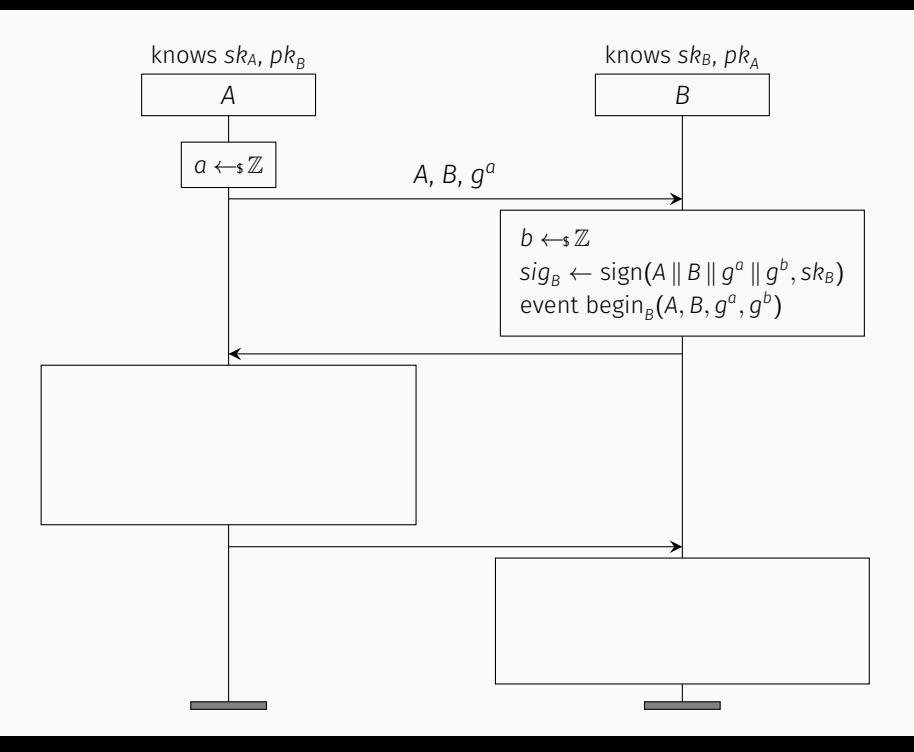

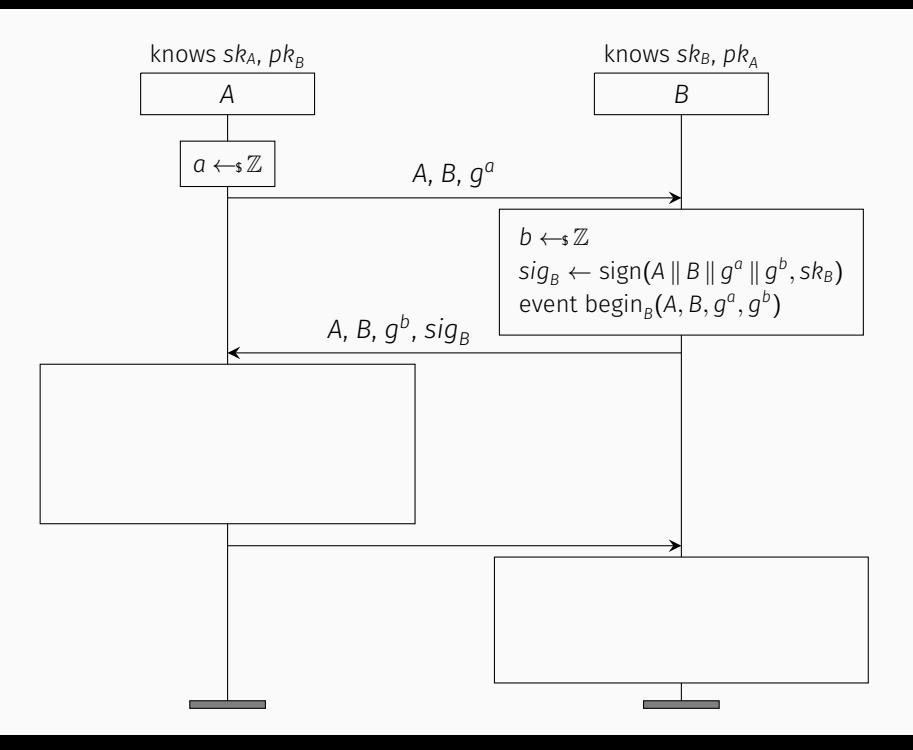

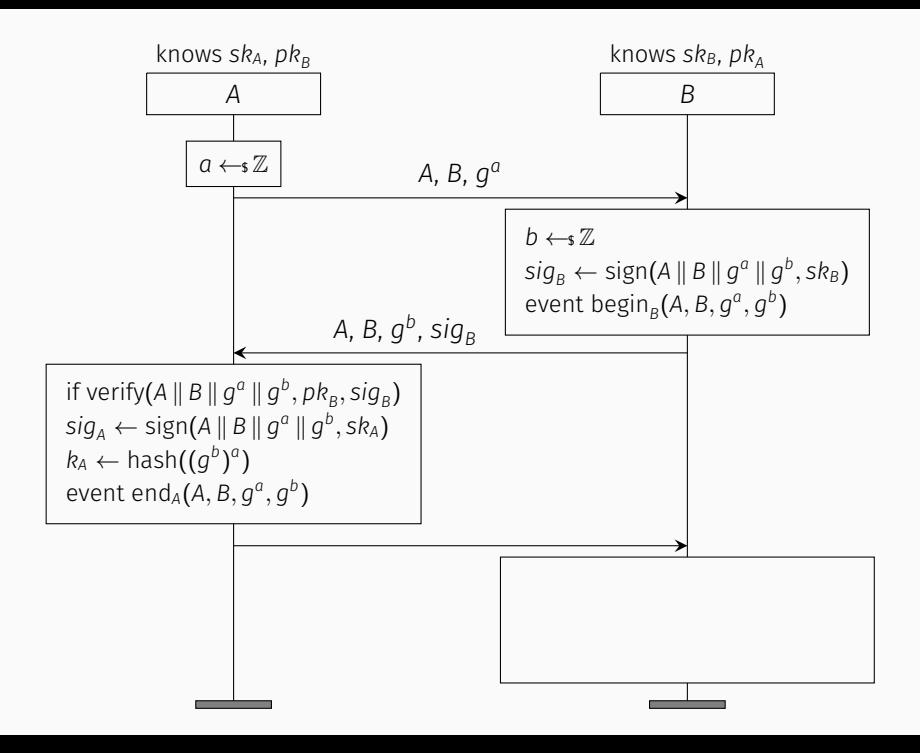

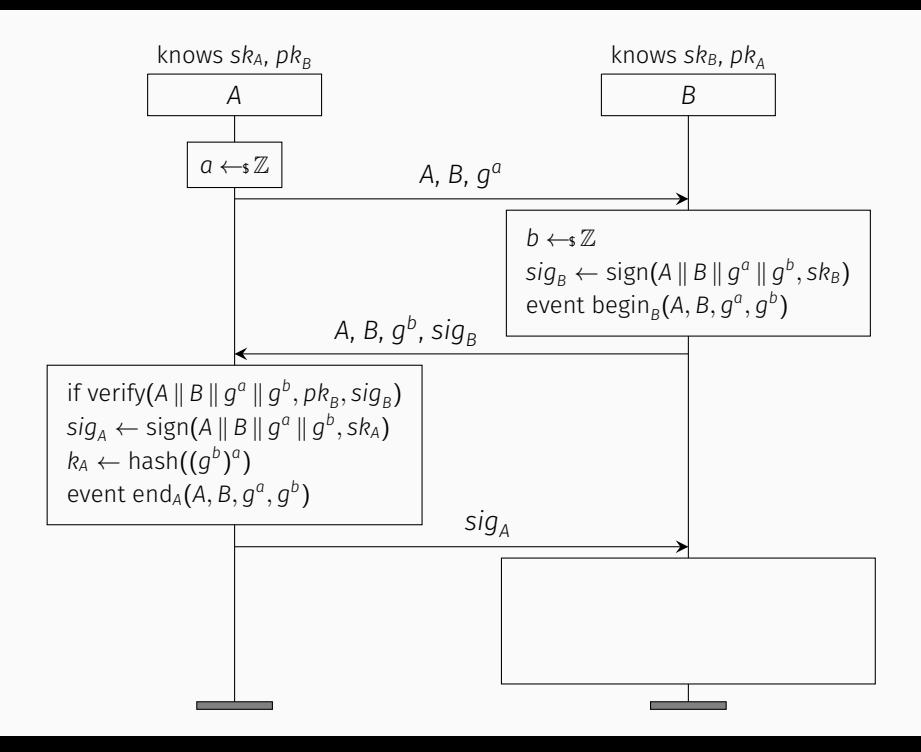

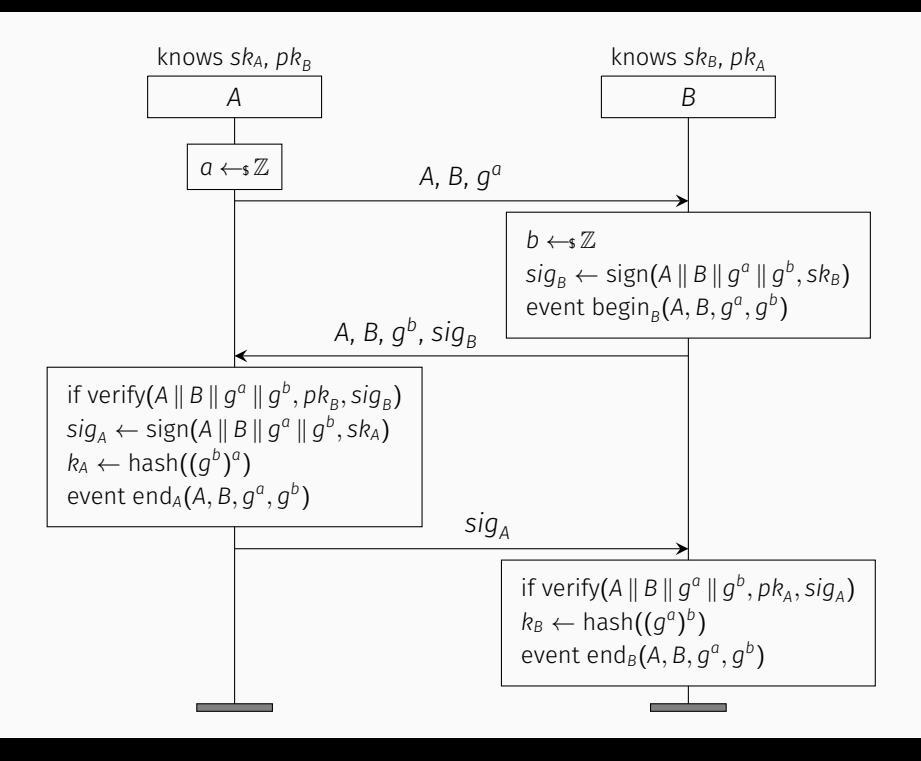

### Signed Diffie-Hellman: Security Properties

 $\cdot$  The shared secrets  $k_A$  and  $k_B$  are secret (indistinguishable from random bitstrings of equal length) query secret kA. query secret kB.

### Signed Diffie-Hellman: Security Properties

- $\cdot$  The shared secrets  $k_A$  and  $k_B$  are secret (indistinguishable from random bitstrings of equal length) query secret kA. query secret kB.
- If *A* is convinced to have concluded a session with *B* using ephemerals  $g^a, g^b$ , then *B* actually started such a session query  $x:G$ ,  $y:G$ ;  $inj$ -event(endA(A, B,  $x$ ,  $y$ )) ==> inj-event(beginB(A, B, x, y)).

### Signed Diffie-Hellman: Security Properties

- $\cdot$  The shared secrets  $k_A$  and  $k_B$  are secret (indistinguishable from random bitstrings of equal length) query secret kA. query secret kB.
- If *A* is convinced to have concluded a session with *B* using ephemerals  $g^a, g^b$ , then *B* actually started such a session query  $x:G$ ,  $y:G$ ;  $inj$ -event(endA(A, B,  $x$ ,  $y$ )) ==> inj-event(beginB(A, B, x, y)).
- If *B* is convinced to have concluded a session with *A* using ephemerals  $g^a, g^b$ , then *A* is likewise convinced query  $x:G$ ,  $y:G$ ; inj-event(endB(A, B,  $x$ ,  $y$ )) ==> inj-event(endA(A, B, x, y))

### Cryptographic Assumptions

We use the following cryptographic assumptions to prove these security properties:

- hash is a random oracle
- (sign*,* verify) is a UF-CMA-secure probabilistic signature
- the CDH assumption holds in the group *G*

### Cryptographic Assumptions

We use the following cryptographic assumptions to prove these security properties:

- hash is a random oracle
- (sign*,* verify) is a UF-CMA-secure probabilistic signature
- the CDH assumption holds in the group *G*

Now: Step-by-step presentation of signedDH.ocv

### Types and Probabilities for the Signature

Types define names for subsets of the bitstrings. The annotations restrict them on a high level.

```
type keyseed [large,fixed].
type pkey [bounded].
type skey [bounded].
type message [bounded].
type signature [bounded].
```
We define names for probabilities. They will appear in the final probability bound.

```
proba Psign. (* breaking the UF-CMA property *)
proba Psigncoll. (* probability of collision between
                   independently generated keys *)
```
Using the Macro: UF-CMA-secure Signature

```
expand UF CMA proba signature(
  (* types, to be defined outside the macro *)keyseed,
  pkey,
  skey,
  message,
  signature,
  (* names for functions defined by the macro *)skgen,
  pkgen,
  sign,
  verify,
  (* probabilities, to be defined outside the macro *)Psign,
  Psigncoll
).
```
In this example, we use a *probabilistic* signature. The macro makes this transparent for us, by defining the seed type and a sign wrapper function.

fun skgen(keyseed):skey. fun pkgen(keyseed):pkey.

fun verify(message, pkey, signature): bool. fun sign\_r(message, skey, sign\_seed): signature.

```
letfun sign(m: message, sk: skey) =
 r <-R sign_seed; sign_r(m, sk, r).
```
The macro in CryptoVerif's default library defines the equation for correctness (not shown here).

### Diffie-Hellman Part I

```
type Z [large,bounded].
```

```
type G [large,bounded].
```

```
proba PCollKey1.
proba PCollKey2.
```
CryptoVerif's default library comes with several macros for groups. We'll use a basic group in which some collision probabilities are negligible.

#### expand DH\_proba\_collision(

 $G,$   $(*$  type of group elements  $*)$ Z, (\* type of exponents \*) g, (\* group generator \*)  $exp$ ,  $(*$  exponentiation function  $*)$ exp', (\* exp. func. after transformation \*)  $mult,$   $(*$  func. for exponent multiplication  $*)$ PCollKey1,  $(* g^{\wedge})$  (fresh x) collides with indep. Y  $*)$ PCollKey2  $(* g^{\wedge}(fr, x * fr, y)$  coll. w/ indep.  $Y *$ ) The macro defines the exponentiation function, a group generator, and equations for exponent multiplication. An extract:

```
fun exp(G, Z): G.
const g: G.
```

```
fun mult(Z, Z): Z.
equation builtin commut(mult).
```
equation forall a:G, x:Z, y:Z;  $exp(exp(a, x), y) = exp(a, mult(x, y)).$  Assumptions like CDH, DDH, GDH, … must be instantiated with a separate macro. We use CDH, indicating the previously defined group:

**proba** pCDH.  $(*$  probability of breaking CDH in  $G *$ ) expand CDH(G, Z, g, exp, exp', mult, pCDH).

This macro implements a multi-key version of (simplified presentation):

> $Succ_G^{\text{CDH}}(t) = \max_{A}$ *A* Pr *x,y ←*\$ *Z*  $[g^{xy} \leftarrow \mathcal{A}(g^x, g^y)]$  is negligible.

### Random Oracle Part I – Definition

A random oracle is an idealized random function that returns

- an independent uniformly random value on new input,
- the same value than before on previously seen input.

To model this, *all* calls, also adversarial ones, must be observed by the game.

```
type hashfunction [fixed].
```

```
expand ROM_hash(
 hashfunction, (* type for hash function choice *)G, (* type of input *)key, (* type of output *)
 h, (* name of hash function *)
 hashoracle, (* process defining the hash oracle *)qH (* parameter: number of calls *)
).
```
### Random Oracle Part II – Macro Internals **Example 2018** [lib]

The macro defines the hash function. The first parameter models the choice of the specific hash function: The adversary could call hash, but does not know the value the protocol uses for the 1st parameter.

```
fun hash(hashfunction, G): key.
```
The macro defines the oracle we must expose such that the adversary can use the RO:

param qH.

```
let hashoracle(hf: hashfunction) :=
  foreach ih <= qH do
  Ohash(x: G) :=
    return(hash(hf, x)).
```
It allows qH calls, a parameter that will appear in the final probability formula.

### Random Oracle Part III – Usage

In the initial game, we sample a random hash function

#### hf <-R hashfunction;

and use it in each call of hash:

#### kA  $\leftarrow$  hash(hf, gab);

We must include the process defined by the macro, such that the adversary can access the random oracle for its own calls:

run hashoracle(hf)

When applying the RO assumption, CryptoVerif replaces each call of the hash function

```
foreach i \leq N do (* \ldots *) hash(hf, x) (* \ldots *)
```
by an array lookup, comparing with *all* other inputs:

```
find j \le N suchthat defined(x[j], k[j]) & x = x[j]then k[j]
else k <-R key; k
```
There will be one find branch per hash call.

In particular, the hash call in the hashoracle process will be replaced by a table lookup, comparing with all hash inputs used in the entire game.

### Setting up the Game

In the game setup, we create signature keypairs for the two honest parties. We can define functions (letfun) that CryptoVerif will inline.

```
letfun keygen() =
  rk <-R keyseed;
  sk <- skgen(rk);
  pk <- pkgen(rk);
  (sk, pk).
```
The initial game starts after the process keyword.

#### process

```
0start() :=
  hf <-R hashfunction;
  let (skA: skey, pkA: pkey) = keygen() in
  let (skB: skey, pkB: pkey) = keygen() in
  return(pkA, pkB);
```
The Complete Main Process

```
param NA, NB, NK. (* number of calls *)
process
   0start() :=
      hf <-R hashfunction;
      let (skA: skey, pkA: pkey) = keygen() in
      let (skB: skey, pkB: pkey) = keygen() in
      return(pkA, pkB);
      (
        (foreach iA <= NA do run processA(hf, skA))
      |
        (foreach iB \leq NB do run processB(hf, skB))|
        (foreach iK <= NK do run pki(pkA, pkB))
      |
         run hashoracle(hf) (* # of calls def. inside *)) and the contract of \overline{a} and \overline{b} and \overline{b} and \overline{b} and \overline{b} and \overline{b} and \overline{b} and \overline{b} and \overline{b} and \overline{b} and \overline{b} and \overline{b} and \overline{b} and \overline{b} and \overline{b} and \overline
```
#### Public Key Infrastructure

We define a type for hosts, a list for (host, public key) tuples, and two honest hosts.

```
type host [bounded].
table keys(host, pkey).
const A, B: host. (* The two honest peers *)
```
We allow the adversary to register additional entries:

```
let pki(pkA: pkey, pkB: pkey) =
```

```
Opki(hostZ: host, pkZ: pkey) :=
 if hostZ = B then insert keys(B, pkB)
 else if hostZ = A then insert keys(A, pkA)else insert keys(hostZ, pkZ).
```
We will use get keys(=hostX, pkX) to retrieve X's key.

#### Sequential Oracles in Processes

We expose one oracle for each protocol message.

OA1, OA3, OAfin, and OB2, OBfin can only be called in this order. A "session" identifier is implicit (the replication index).

```
let processA(\ldots) =
  OA1(...):...
    return( \dots);0A3(...):=...
    return( \dots);OAffin(...) :=
    ...
    return(...).let processB(\ldots) =
                                  OB2(...):...
                                    return ( \dots );
                                  OBfin...) :=
                                    ...
                                    return(...)
```
#### 1st and 2nd Message

Creating the 1st message. The adversary chooses A's peer.

```
let processA(hf:hashfunction, skA:skey) =
  OA1(hostX: host) :=
    a \langle-R \langlez; ga \langle- exp(g, a);
    return(A, hostX, ga);
```
Consuming the 1st and creating the 2nd message. B only continues if the message is for B: =B. Event beginB is recorded.

```
let processB(hf:hashfunction, skB:skey) =
  OB2(hostY: host, =B, ga: G) :=
    b \langle-R Z; gb \langle- exp(g,b);sig <- sign(msg2(hostY, B, ga, gb), skB);
    event beginB(hostY, B, ga, gb);
    return(hostY, B, gb, sig);
```
#### 2nd and 3rd Message

let processB(hf:hashfunction, skB:skey) =  $OB2(hostY:host, =B, ga:G) :=$  $(* \dots *)$ return(hostY, B, gb, sig);

If A can verify the signature, event endA is recorded.

```
let processA(hf:hashfunction, skA:skey) =
 (* \dots *)
```

```
OA3(=A, =hostX, gb: G, s: signature) :=
  get keys(=hostX, pkX) in
  if verify(msg2(A, hostX, ga, gb), pkX, s) then
  eab \leftarrow exp(eb, a); kA \leftarrow hash(hf, eab);
  sig <- sign(msg3(A, hostX, ga, gb), skA);
  event endA(A, hostX, ga, gb);
  return(sig);
```
### 3rd Message and Finish

```
If B can verify the signature, event endB is recorded.
  OBfin(s:signature) :=
    get keys(=hostY, pkY) in
    if verify(msg3(hostY, B, ga, gb), pkY, s) then
    gab \leftarrow exp(ga, b);
    kB <- hash(hf, gab);
    event endB(hostY, B, ga, gb);
```
We want to prove secrecy only in case the two honest peers interacted. Only in this case we assign the shared secret to another variable.

```
if hostY = A then (keyB:key <- kB
) else
 return(kB).
```
### Finish on A's Side

We could have merged that into **OA3**, but it is clearer this way.

```
OAfin() :=if hostX = B then (keyA:key \leftarrow kA)
  else return(kA).
```
Now we have variables keyA and keyB that are only defined for honest sessions, for which we want to prove key secrecy. Thus, we can ask CryptoVerif to prove:

```
query secret keyA.
query secret keyB.
```
Note that this way, *all* honest sessions are "test" sessions.

### Definition: Key Secrecy for  $k_A$  (and similar  $k_B$ ) ... [1]

… if an adversary has a negligible probability of distinguishing keys *k<sup>A</sup>* from uniformly random bitstrings of same length:

### Definition: Key Secrecy for  $k_A$  (and similar  $k_B$ ) ... [1]

… if an adversary has a negligible probability of distinguishing keys *k<sup>A</sup>* from uniformly random bitstrings of same length:

$$
\text{Succ}_{\text{SDH}}^{\text{key-secrecy}, k_{\text{A}}}(t, n_{\text{A}}, n_{\text{B}}, n_{\text{K}}, q_{\text{H}}) = \max_{\mathcal{A}} \left| \text{Pr}\left[\mathcal{G}_{\text{real}}(\mathcal{A}) \Rightarrow 1\right] - \text{Pr}\left[\mathcal{G}_{\text{random}}(\mathcal{A}) \Rightarrow 1\right] \right|
$$

- where *Greal* is the original game, and
- $\cdot$  in  $\mathcal{G}_{random}$ , the keys  $k_A$  are replaced by independent uniformly random bitstrings of the same length

### Definition: Key Secrecy for  $k_A$  (and similar  $k_B$ ) ...

… if an adversary has a negligible probability of distinguishing keys *k<sup>A</sup>* from uniformly random bitstrings of same length:

$$
\text{Succ}_{\text{SDH}}^{\text{key-secrecy}, k_{\text{A}}}(t, n_{\text{A}}, n_{\text{B}}, n_{\text{K}}, q_{\text{H}}) = \max_{\mathcal{A}} \left| \text{Pr}\left[\mathcal{G}_{\text{real}}(\mathcal{A}) \Rightarrow 1\right] - \text{Pr}\left[\mathcal{G}_{\text{random}}(\mathcal{A}) \Rightarrow 1\right] \right|
$$

- where *Greal* is the original game, and
- $\cdot$  in  $\mathcal{G}_{random}$ , the keys  $k_A$  are replaced by independent uniformly random bitstrings of the same length

and where *A*

- runs in time at most *t*
- $\cdot$  starts at most  $n_A$  sessions for A, and at most  $n_B$  for B
- $\cdot$  registers at most  $n_K$  public keys (incl. A and *B*)
- calls the hash oracle at most  $q_H$  times.  $q_H$  and  $q_H$  times.

#### Correspondence Queries

```
Events need to be declared:
event endA(host, host, G, G).
event beginB(host, host, G, G).
event endB(host, host, G, G).
```
*A* can authenticate *B*, even if any shared secret leaks:

```
query y: G, x: G;
  inj-event(endA(A, B, x, y))
  \Rightarrow inj-event(beginB(A, B, x, y))
  public vars keyA, keyB.
```
*B* can authenticate *A*, even if any shared secret leaks:

```
query y: G, x: G;
  inj-event(endB(A, B, x, y))
  \Rightarrow inj-event(endA(A, B, x, y))
  public vars keyA, keyB.
```
### Definition: Authentication of *A* (and similar for *B*) … [2]

… if an adversary has a negligible probability of producing a sequence of events that violates the correspondence property:

### Definition: Authentication of *A* (and similar for *B*) … [2]

… if an adversary has a negligible probability of producing a sequence of events that violates the correspondence property:

$$
\text{Succ}_{\text{SDH}}^{\text{auth},A}(t, n_A, n_B, n_K, q_H) =
$$
\n
$$
\max_{A} \Pr \left[ \begin{array}{c} \mathcal{A}^{\text{Ostart},\text{OA} \cdot \text{,OB} \cdot \text{,Opk}, \text{OP}} & \mathcal{A} \text{ produces a sequence of events} \\ \text{such that not every end}_B(A, B, g^a, g^b) & \text{is preceded} \\ \text{by a distinct end}_A(A, B, g^a, g^b) \end{array} \right]
$$

## Definition: Authentication of *A* (and similar for *B*) … [2]

… if an adversary has a negligible probability of producing a sequence of events that violates the correspondence property:

$$
\text{Succ}_{\text{SDH}}^{\text{auth},A}(t, n_A, n_B, n_K, q_H) =
$$
\n
$$
\max_{A} \Pr \left[ \text{ such that not every end}_B(A, B, g^a, g^b) \text{ is preceded} \right]
$$
\n
$$
\text{by a distinct end}_A(A, B, g^a, g^b)
$$

where *A*

- runs in time at most *t*
- $\cdot$  starts at most  $n_A$  sessions for A, and at most  $n_B$  for B
- $\cdot$  registers at most  $n_K$  public keys (incl. A and *B*)
- $\cdot$  calls the hash oracle at most  $q_H$  times.

### Proof and Result

(\* demo \*)

### Interactive Mode

Include interactive in the proof environment to start the interactive mode:

```
proof {
  interactive
}
```
- out game "filename" outputs the current game. Use a .ocv extension such that your editor highlights the syntax.
- crypto assumption(function) applies the assumption to the function. Example: crypto rom(hash)
- success tries to prove the queries
- simplify tries to simplify the current game
- quit leaves interactive mode and continues non-interactively.
- Ctrl+D ends the programme

#### What We Covered Today

- Introduction to the syntax and semantics of games
- Model simple primitives and protocols
- Use macros from the default library: symmetric encryption, MAC, signature, random oracle, basic Diffie-Hellman
- Basic interactive interaction with CryptoVerif
- Prove secrecy and correspondence properties
- Read the final result

### Next Steps with CryptoVerif

- Try the exercices and reach us on VeriCrypt's Zulip during the next days
	- syntax highlighting is available for Vim and Emacs
- The reference manual is in docs/manual.pdf
- More examples are in the directory examples
	- beware, spoilers for the exercices
	- look for .ocv files, they use the oracle syntax presented in this tutorial. (.pcv and .cv use the *channel* frontend)
- Subscribe to the mailinglist (low activity) https://sympa.inria.fr/sympa/subscribe/cryptoverif

#### References

- References to the case studies are in the slides of Part I
- References for how CryptoVerif proves (titles are clickable links)
	- Secrecy:

[1] Bruno Blanchet. A Computationally Sound Mechanized Prover for Security Protocols. IEEE Transactions on Dependable and Secure Computing, 5(4):193-207, October-December 2008. Special issue IEEE Symposium on Security and Privacy 2006.

• Correspondence:

[2] Bruno Blanchet. Computationally Sound Mechanized Proofs of Correspondence Assertions. Cryptology ePrint Archive, Report 2007/128.